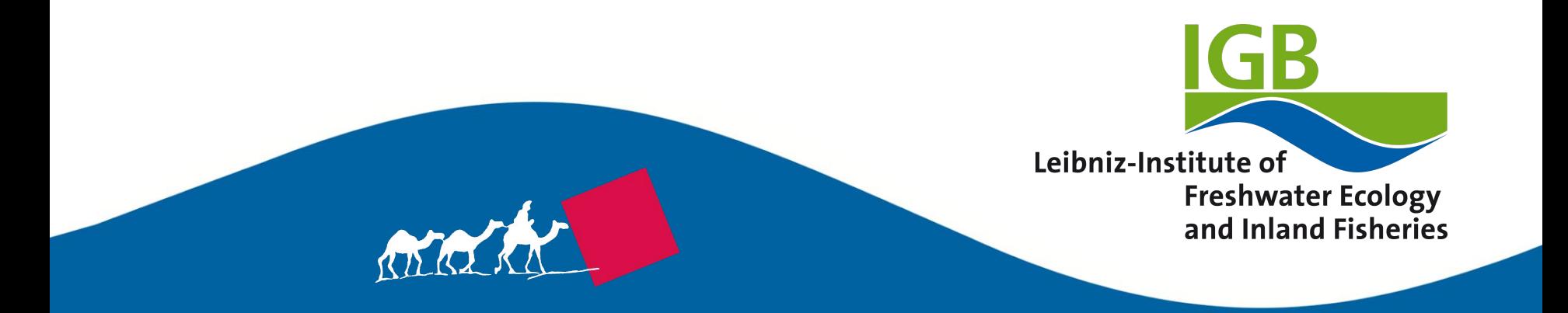

# **Run Perl in the Browser with WebPerl!**

**[Hauke Dämpfling \(](https://www.igb-berlin.de/profile/hauke-daempfling)haukex), IGB Berlin**

**[06.03.2019](http://act.yapc.eu/gpw2019/talk/7616) [German Perl Workshop 2019 in Munich](http://act.yapc.eu/gpw2019/)**

**These slides are available at: [goo.gl/yM6dff](https://goo.gl/yM6dff)**

# **Outline WebPerl**

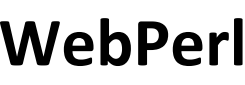

- **Introduction**
- Technical Background
- Architecture, API, Environment
- Pros & Cons, Status
- Perl 6 Support
- Examples

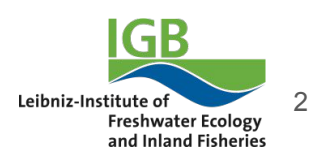

### **Research for the Future of our Freshwaters**

**IGB is Germany's largest, and one of the leading international research centres for freshwaters.**

**[www.igb-berlin.de](http://www.igb-berlin.de)**

#### **Research – crossing borders, bridging disciplines**

Broad range of topics: basic research on freshwaters and aquatic organisms; impacts of land use, climate change and pollution on freshwaters; conservation of freshwater biodiversity; sustainable aquaculture and fisheries.

#### **Promote – dedicated teams, international perspectives**

We are actively involved in teaching: international master's programme in Fish Biology, Fisheries and Aquaculture at the Humboldt-Universität zu Berlin; 10 joint professorships with 4 Universities.

#### **Share – objective information, open exchange**

One of IGB's core tasks is to provide science-based consulting to society's stakeholders, and information to the interested public.

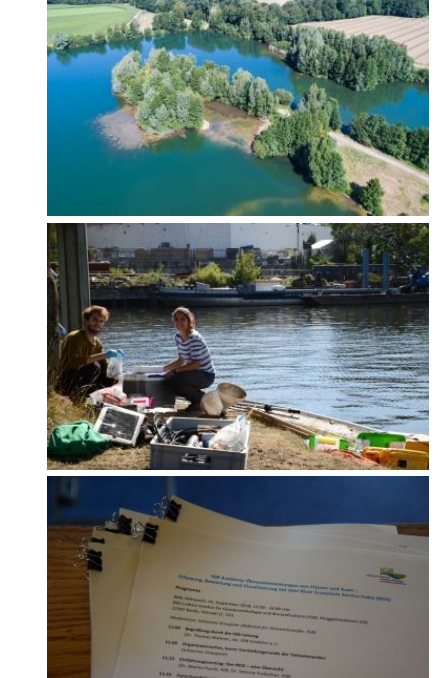

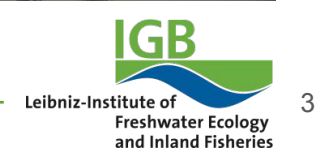

# **Many Thanks To:**

- My employer, the IGB Berlin
- German Perl Workshop 2019 organizers
- **Open Source Developers** 
	- Larry Wall, the Perl 5 Porters, and the Perl 6 developers
	- The Emscripten Team
	- Paweł Murias (Rakudo.js, 6pad)
	- Prior Art: A few people have compiled *microperl* to JS
		- Harsha:<https://github.com/moodyharsh/plu>
		- Shlomi Fish: <https://github.com/shlomif/perl5-for-JavaScript--take2>
		- FUJI Goro:<https://github.com/gfx/perl.js>

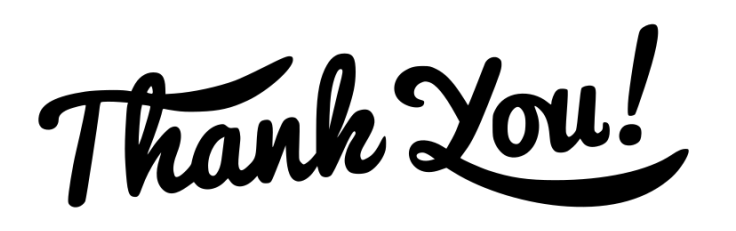

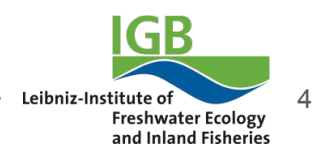

# **Motivation <html>**

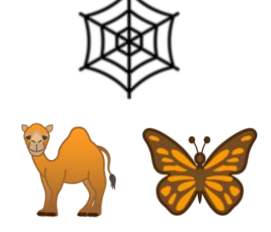

**<title>Hello, Perl World!</title> <script type="text/perl"> print "Hello, Perl World!\n"; </script> <script src="webperl.js"></script>**

**</head> <body> </body> </html>**

**<head>**

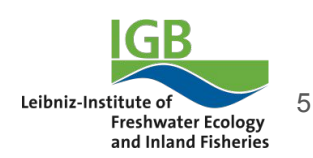

### **Technical Background**

- **● JavaScript** (1995)
	- Steady progress in standardization, adoption, optimization, etc.
- **● asm.js** (2013; [asmjs.org](http://asmjs.org/))
	- Strict subset of JS that supporting browsers can compile and optimize, and therefore run faster than JS (example use: [http://bellard.org/jslinux\)](http://bellard.org/jslinux)
- **WebAssembly** (2017; [webassembly.org](https://webassembly.org/) and [MDN web docs\)](https://developer.mozilla.org/en-US/docs/WebAssembly/Concepts)
	- Bytecode format for browsers, targeting the same VM as JS
	- Unlike asm.js, does not require aligned memory access
- **Emscripten** (*emscripten.org*)
	- $\circ$  Compiler based on LLVM / clang to compile C/C++ to asm. is and WebAssembly
	- Provides virtual environment for C/C++ code (system calls, file system, ...)

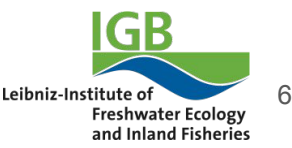

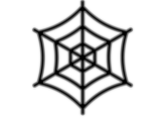

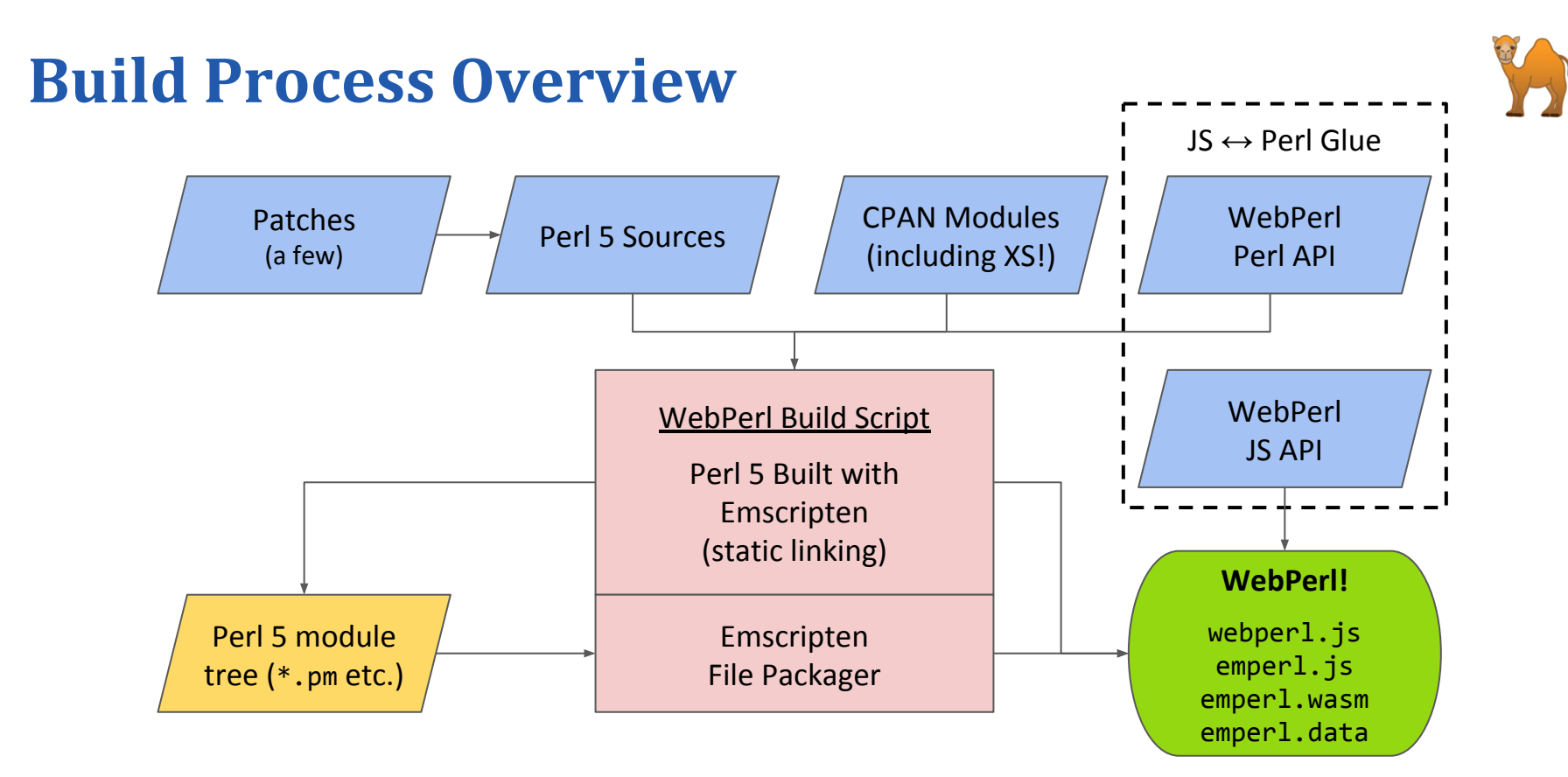

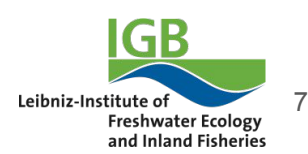

Research for the future of our freshwaters

### **Glue Code**

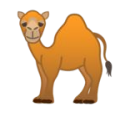

- **[webperl.js](https://github.com/haukex/webperl/blob/master/web/webperl.js)** ([https://webperl.zero-g.net/using.html#webperljs\)](https://webperl.zero-g.net/using.html#webperljs)
	- Looks for <script type="text/perl"> tags, and if found, joins and runs them, otherwise, you can use the JS "Perl" object to control the interpreter
	- $\circ$  Loads emperl.js, which loads emperl.wasm and emperl.data (async)
	- STDOUT/ERR goes to JS console by default, unless redirected (JS Perl.output)
- **[WebPerl.pm](https://github.com/haukex/emperl5/blob/b819f1cc89ec36d866f249ae8b125a7a4e18eea2/ext/WebPerl/lib/WebPerl.pm)** ([https://webperl.zero-g.net/using.html#webperlpm\)](https://webperl.zero-g.net/using.html#webperlpm)
	- Provides js(\$javascript\_code) and WebPerl::JSObject to Perl
	- Uses [WebPerl.xs](https://github.com/haukex/emperl5/blob/b819f1cc89ec36d866f249ae8b125a7a4e18eea2/ext/WebPerl/WebPerl.xs), which includes JavaScript code to interact with [webperl.js](https://github.com/haukex/webperl/blob/master/web/webperl.js)

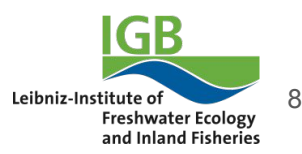

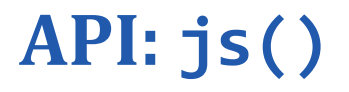

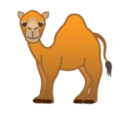

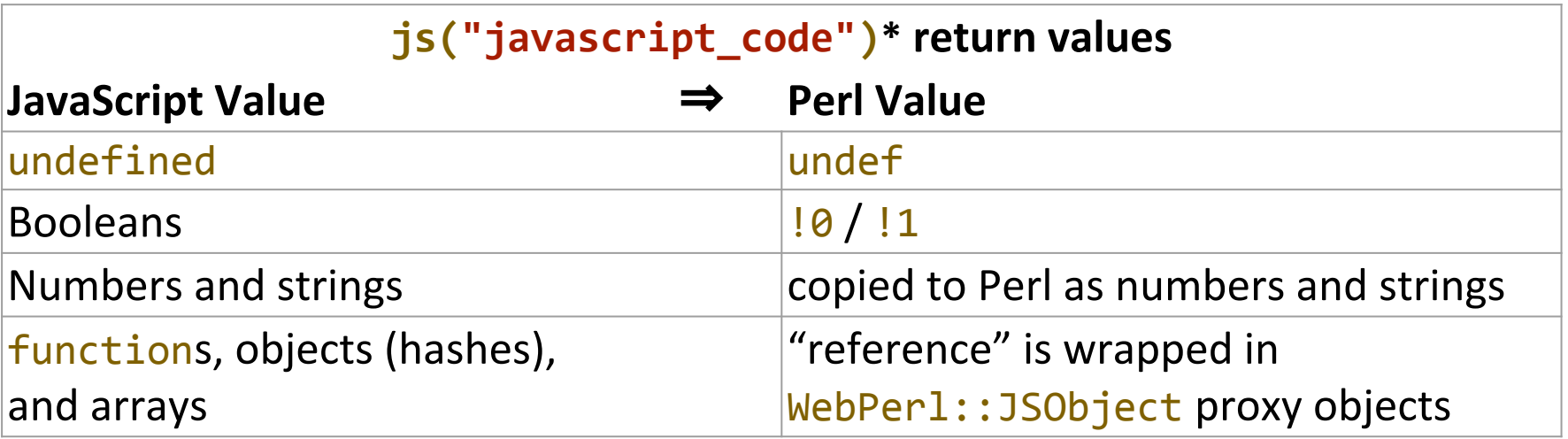

\*  $js($  [1,2,3] ) and  $js($  {foo=>"bar"} ) is also supported: deep copies Perl to JS, creates a new JS object, and returns a WebPerl:: JSObject

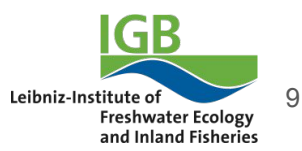

#### **API: WebPerl::JSObject**

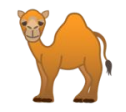

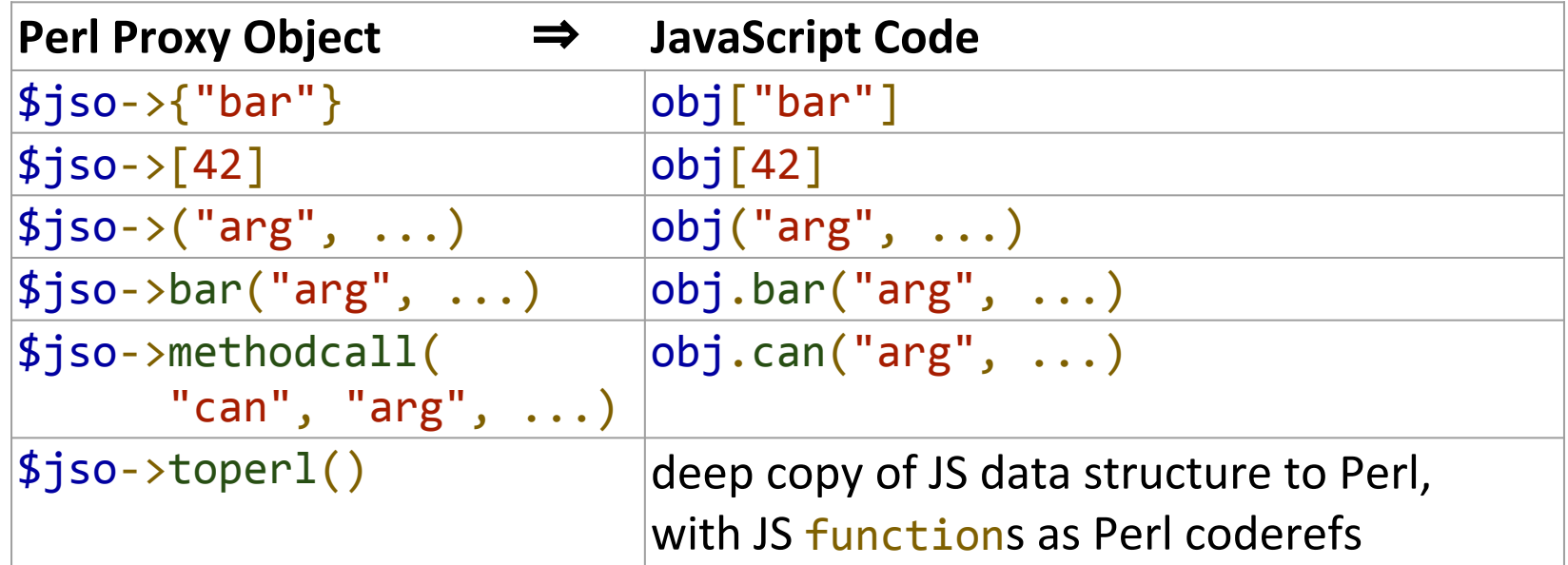

WebPerl::JSObjects are memory-managed via Perl's DESTROY, so JS can garbage-collect its objects as appropriate

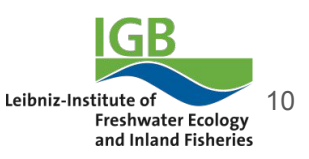

Research for the future of our freshwaters

 $API: JS \leftrightarrow Perl$ 

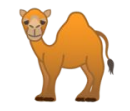

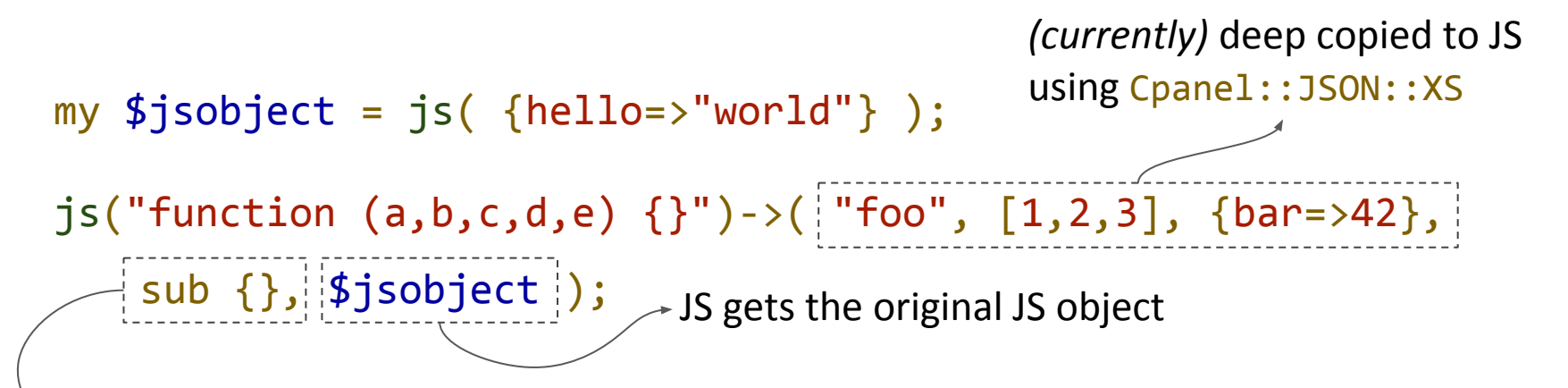

- JS gets a function that, when called, calls the Perl sub
- Arguments and return values to/from the sub are supported
- **Important:** Because JS doesn't have equivalent of DESTROY, *anonymous* subs passed from Perl to JS must be **explicitly freed** using WebPerl::unregister(\$coderef)!

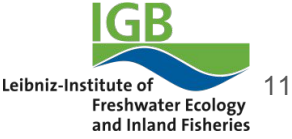

# **The Perl Interpreter's Environment**

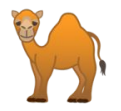

- **Single-process environment**: No system, backticks (qx), piped open, fork, multithreading, kill, wait, waitpid, signals (except SIGALRM), and related functions
- Emscripten provides a **virtual file system** that resembles a \*NIX FS
	- Is fixed when WebPerl is built, lives only in the browser's memory, all changes are lost
	- WebPerl mounts a special IndexedDB file system at /mnt/idb *(see [docs](https://webperl.zero-g.net/using.html#virtual-filesystem) for details!)*
	- Sandboxed: to access the user's files, use the browser's file upload / download features, or use HTTP calls to the web server to access files there

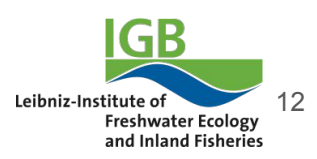

# **Perl Interpreter Lifecycle**

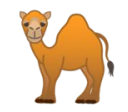

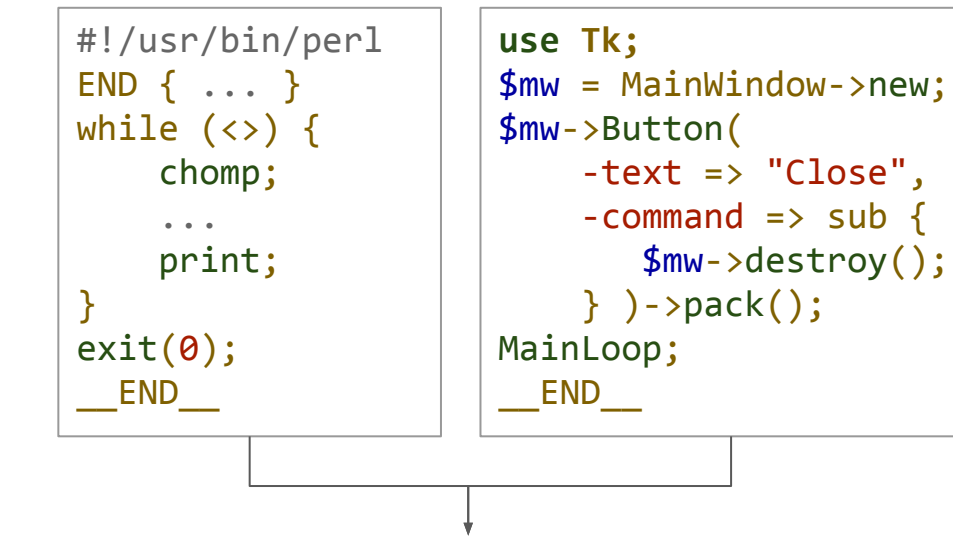

- 1. Interpreter shuts itself down, END blocks run, global destruction
- 2. C main() ends
- 3. Process ends

```
use WebPerl;
END + \ldots...->addEventListener(
     'click', sub {
 ...
     } );
ext(\theta);
 \mathsf{END}
```
- 1. Interpreter does **not** shut itself down
- 2. C main() ends, process is "suspended"
- 3. Control returns to browser's main loop
- Browser window can be closed **anytime**
- You could end the Perl interpreter with WebPerl:: end perl(), but it can't be (easily) re-started

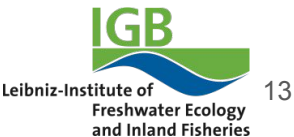

# **Advantages & Disadvantages**

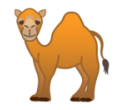

- **● It's Perl! :-)**
- One language for server and client!
- Runs anywhere that WASM is supported (including node.js)
- Sandboxed Perl with XS support
- Can take full advantage of existing JavaScript frameworks (jQuery etc.), AJAX, etc.
- $\triangleright$  IMO, good for UIs / long-running single-page apps
- Sandboxed, single-process environment (no fork, qx, signals, etc.)
- Fairly large download: currently  $\sim$ 4MB gzip compressed, 16MB uncompressed
- Not as fast as plain JS or native Perl
	- WebPerl is roughly 3-4x slower than native (Linux, Firefox)
	- Many strings copied back & forth
- Interpreter can only run once (workaround possible with  $\langle$ iframe>s)

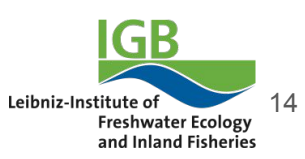

#### **Status**

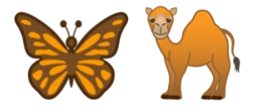

- WebPerl is still **beta** because it needs more tests!
	- The tests I have been able to run manually look ok, but:
	- Running Perl's core test suite directly is very difficult due to WebPerl's limitations: single-process environment, but many tests use  $qx$  (e.g. runperl in  $t/test.pl$ ), intermixed with tests that don't require qx
- Many ideas, not enough time  $;$  -)
	- <https://webperl.zero-g.net/notes.html#todos>
	- Better Perl 6 integration
	- Maybe support Web Workers?
- Your input is very welcome!

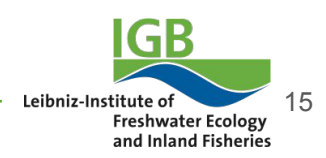

# **Perl 6 Support**

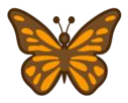

- **Rakudo.js** is a JavaScript backend in the Rakudo compiler, by Paweł Murias et al.
	- **It transpiles Perl 6 to JavaScript** (does not use WebAssembly)
	- Rakudo is written in NQP (quasi-subset of Perl 6), so it can transpile itself to JS
- **WebPerl's support** is experimental and must be patched in (see the "*[Quick Start](https://webperl.zero-g.net/perl6.html#quick-start)"*)
	- $\circ$  It's currently a direct copy of the Rakudo. is build from " $6$ pad" by Paweł Murias
	- You can build your own, see Rakudo's "js" backend and [these](https://github.com/perl6/perl6-parcel-example) [links](https://github.com/pmurias/create_eval_code_for_6pad)
- WebPerl provides **Perl 6 functionality** similar to Perl 5:
	- <script type="text/perl6"> tags are run automatically,
	- $\circ$  or you can control the interpreter via the JS "Raku" object
- **Brief Example:**

```
my $window = EVAL(:lang<JavaScript>, 'return window');
$window.alert("Hello, World!");
```
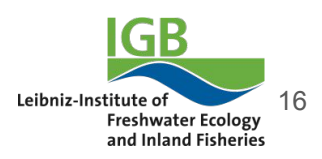

### **Example: Getting Started**

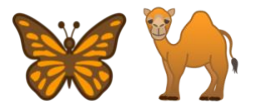

#### <https://webperl.zero-g.net/#quick-start>

<https://webperl.zero-g.net/perl6.html#quick-start>

- \$ git clone<https://github.com/haukex/webperl.git>&& cd webperl
- wget [https://github.com/haukex/webperl/releases/\](https://github.com/haukex/webperl/releases/download/v0.07-beta/webperl_prebuilt_v0.07-beta.zip) [download/v0.07-beta/webperl\\_prebuilt\\_v0.07-beta.zip](https://github.com/haukex/webperl/releases/download/v0.07-beta/webperl_prebuilt_v0.07-beta.zip)
- \$ unzip -j webperl prebuilt v0.07-beta.zip '\*/emperl.\*' -d web
- cpanm --installdeps .
- plackup web/webperl.psgi &
- x-www-browser [http://localhost:5000/webperl\\_demo.html](http://localhost:5000/webperl_demo.html)

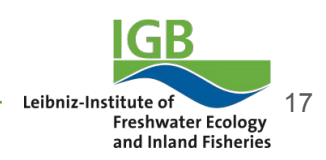

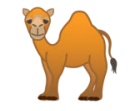

#### **Example** <script>

document.getElementById('my\_button') .addEventListener('click', function () { window.alert("You clicked the button!"); } ); </script> <script src="webperl.js"></script> <script type="text/perl"> js('document')->getElementById('my\_button') ->addEventListener('click', sub { js('window')->alert("You clicked the button!"); } ); </script>

> 18Leibniz-Institute of **Freshwater Ecology** and Inland Fisheries

# **More Examples**

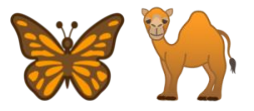

- Building your own WebPerl to add more CPAN modules
	- <https://webperl.zero-g.net/building.html>
	- Build is almost entirely automated via a script
- WebPerl Regex Tester (written in Perl)
	- <https://webperl.zero-g.net/regex.html>
- WebPerl Embeddable Code Demo Editor
	- <https://webperl.zero-g.net/democode/index.html>
- Perl 6
	- Perl 5 and Perl 6 calling each other through JavaScript: <https://github.com/haukex/webperl/blob/fe8e030/experiments/p6/test6.html>

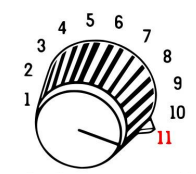

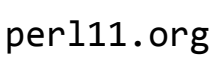

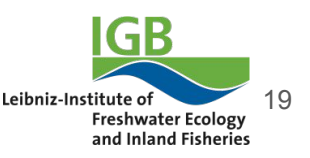

**Thank You! <http://webperl.zero-g.net/> Slides: [goo.gl/yM6dff](https://goo.gl/yM6dff)**

### **More Information**

- I've written some more about WebPerl on PerlMonks:
	- [Run Perl 5 in the Browser!](https://www.perlmonks.org/?node_id=1220426)
	- [WebPerl Regex Tester \(beta\)](https://www.perlmonks.org/?node_id=1221705)
	- [Embedding WebPerl Code Demos into Other Pages](https://www.perlmonks.org/?node_id=1223812)
	- [WebPerl now has Experimental Perl 6 Support!](https://www.perlmonks.org/?node_id=1225647)
- More info on Rakudo.js:
	- [http://blogs.perl.org/users/pawel\\_murias/](http://blogs.perl.org/users/pawel_murias/)

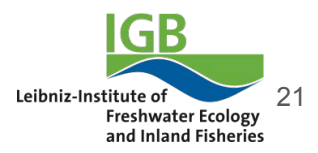